## Health one Version 7.5.0.1836 30/01/2015

1. Pregnancy Management Module

We are introducing a completely new way of recording pregnancies that is easy to use but gives the benefit of tracking several pregnancies for each patient and improving population analyses on pregnancies

- 2. Screening Module
- a) Smoking
- b) Alcohol
- c) Others Exercise Diet depression CVS Renal Diabetes vaccination colorectal cancer breast cancer

All of these are for evaluation by users only before we develop them further

- 3. Chronic Disease Mediforms now available from the trends tab
  - a) Chronic Kidney Disease Calculates eGFR + Creatinine clearance + GFR/ACE risk
  - b) Qrisk Cardiovascular Risk assessment
  - c) Framingham CVD Risk updated to 2009 changes
- 4. Drug Module
- a) Blank line We have the ability to add blank lines to teh repeat list for visual effect
- b) Blank line we can now add blank lines to the Kardex reports (nursing homes)
- c) Changes to Kardex and DrugTake reports if the letter C is added to the end of the report name then the report takes the repeats AND the Current meds. Oherwise repeats only DrugTake(xxx).
  takes only repeats and DrugTakeC(xxx) takes repeats and current.
  Kardex(xxx)
  takes only repeats and KardexC(xxx) takes repeats and current
- d) Disease sets Function to export and import disease sets

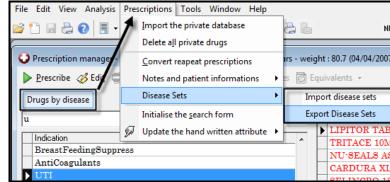

- e) Escript functionality to export prescription via Web service to local Pharmacy direct. This is in Pilot phase for the moment
- f) Stopped drug causes print problem if it's in the repeats with a Repeat by of more than 1 month fixed
- 5. Lab results We have added the following functionality
  - a) allow to directly integrate all normal results except coop messages
  - b) Don't give coop "priority" an abnormal flag don't give "haemolysis" an abnormal flag

- 6. Miscellaneous
- a) Messaging add "myself" to the drop down messaging list
- b) Dictionaries term "third party consultation" added
- c) Several other terms either renamed or added
- d) Billing: Analyses can be filtered by "invoice date" or "payment date" or both.
- e) Family Tab Can view both DOB and Mobile phone of relatives by option
- f) Invoice if entered to say a sequence now works

| _ |   |
|---|---|
| 1 |   |
| ' | ٠ |